## Package 'bayesanova'

March 4, 2024

Type Package

Title Bayesian Inference in the Analysis of Variance via Markov Chain Monte Carlo in Gaussian Mixture Models

Version 1.6

Date 2024-03-04

Author Riko Kelter

Maintainer Riko Kelter <riko\_k@gmx.de>

Description Provides a Bayesian version of the analysis of variance based on a threecomponent Gaussian mixture for which a Gibbs sampler produces posterior draws. For details about the Bayesian ANOVA based on Gaussian mixtures, see Kel-ter (2019) [<arXiv:1906.07524>](https://arxiv.org/abs/1906.07524).

License GPL-2

Imports MCMCpack

Suggests coda, knitr, MASS

NeedsCompilation no

Repository CRAN

Date/Publication 2024-03-04 15:00:05 UTC

## R topics documented:

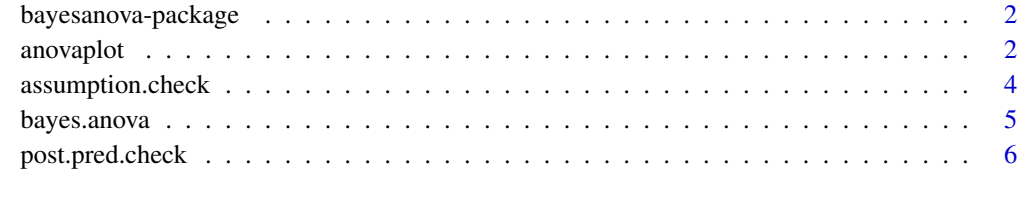

#### **Index** [8](#page-7-0) **8**

<span id="page-1-0"></span>bayesanova-package *Bayesian ANOVA*

## Description

Provides a Bayesian version of the analysis of variance (ANOVA) based on a three-component Gaussian mixture, for which a Gibbs sampler produces the posteriors of the means and standard deviation of each component. Also, model assumptions can be checked and results visualised.

## Details

The DESCRIPTION file: This package was not yet installed at build time.

Index: This package was not yet installed at build time.

The core function is bayes.anova which provides the Bayesian version of the ANOVA. Also, assumptions can be checked via assumption.check, and anovaplot produces visualizations of the results.

## Author(s)

Riko Kelter

Maintainer: Riko Kelter

## References

For details, see: https://arxiv.org/abs/1906.07524v1

#### Examples

```
set.seed(42)
x1=rnorm(75,0,1)
x2=rnorm(75,1,1)
x3=rnorm(75,2,1)
assumption.check(x1,x2,x3,conf.level = 0.95)
result=bayes.anova(n=1000,first=x1,second=x2,third=x3)
anovaplot(result)
```
anovaplot *anovaplot*

#### Description

Plots the results of a Bayesian ANOVA

#### anovaplot 3

#### Usage

anovaplot(dataframe, type="rope", sd="sd", ci=0.95)

#### Arguments

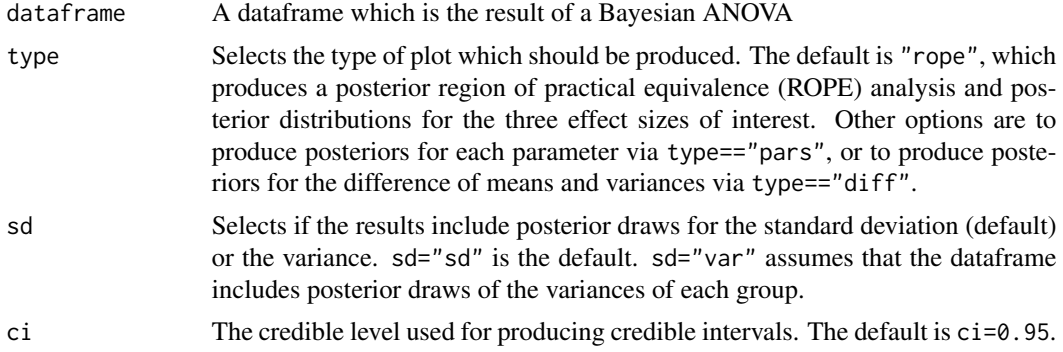

## Value

Produces plots of the results depending on which type is selected. In the default setting, the produced plots include horizontal colored lines which visualize the standard regions of practical equivalence (ROPEs) for the effect size of Cohen. In particular, the ROPE of no effect,  $\delta \in (-0.2, 0.2)$ is shown as a red horizontal line, the ROPE of a small effect,  $|\delta| \in [0.2, 0.5)$  is shown as an orange horizontal line, the ROPE of a medium effect,  $|\delta| \in [0.5, 0.8)$  is shown as an green horizontal line, and the ROPE of a large effect,  $|\delta| \in [0.8, 0.0)$  is shown as a purple horizontal line. Corresponding dashed vertical lines show the boundaries between these default ROPEs for effect sizes.

#### Author(s)

Riko Kelter

### References

For details, see: https://arxiv.org/abs/1906.07524v1

#### Examples

```
set.seed(42)
x1=rnorm(75,0,1)
x2=rnorm(75,1,1)
x3=rnorm(75,2,1)
result=bayes.anova(n=1000,first=x1,second=x2,third=x3)
```

```
anovaplot(result)
anovaplot(result, type="effect")
```

```
x4=rnorm(75,3,1)
result2=bayes.anova(n=1000,first=x1,second=x2,third=x3,fourth=x4)
anovaplot(result2)
```
<span id="page-3-0"></span>assumption.check *assumption.check*

#### Description

This function checks the assumption of normality for each of the groups x1, x2, x3 (and optional x4, x5 and 6) used in the Bayesian ANOVA via Shapiro-Wilk tests with confidence level conf.level.

## Usage

assumption.check(x1,x2,x3,x4=NULL,x5=NULL,x6=NULL,conf.level=0.95)

## Arguments

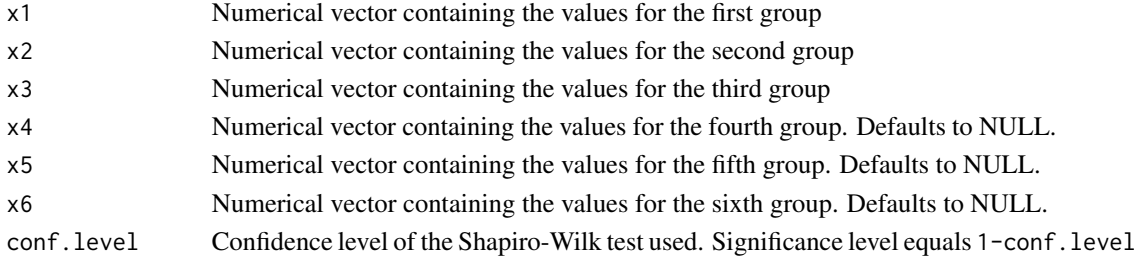

## Details

If a single Shapiro-Wilk test fails, the method returns a warning and recommends to use further diagnostics.

## Value

Histograms and Quantile-Quantile plots for all groups are produced, either a warning or a confirmation of normality in all three groups is printed to the console.

#### Author(s)

Riko Kelter

## References

For details, see: https://arxiv.org/abs/1906.07524v1

## Examples

```
set.seed(42)
x1=rnorm(75,0,1)
x2=rnorm(75,1,1)
x3=rnorm(75,2,1)
```

```
assumption.check(x1, x2, x3, \text{conf. level} = 0.95)
```
<span id="page-4-0"></span>

## Description

This function runs a Bayesian analysis of variance (ANOVA) on the data. The Bayesian ANOVA model assumes normally distributed data in all three groups, and conducts inference based on a Gibbs sampler in a three-component Gaussian-mixture with unknown parameters.

#### Usage

```
bayes.anova(n=10000,first,second,third,fourth=NULL,fifth=NULL,sixth=NULL,
hyperpars="custom",burnin=n/2,sd="sd",q=0.1,ci=0.95)
```
## Arguments

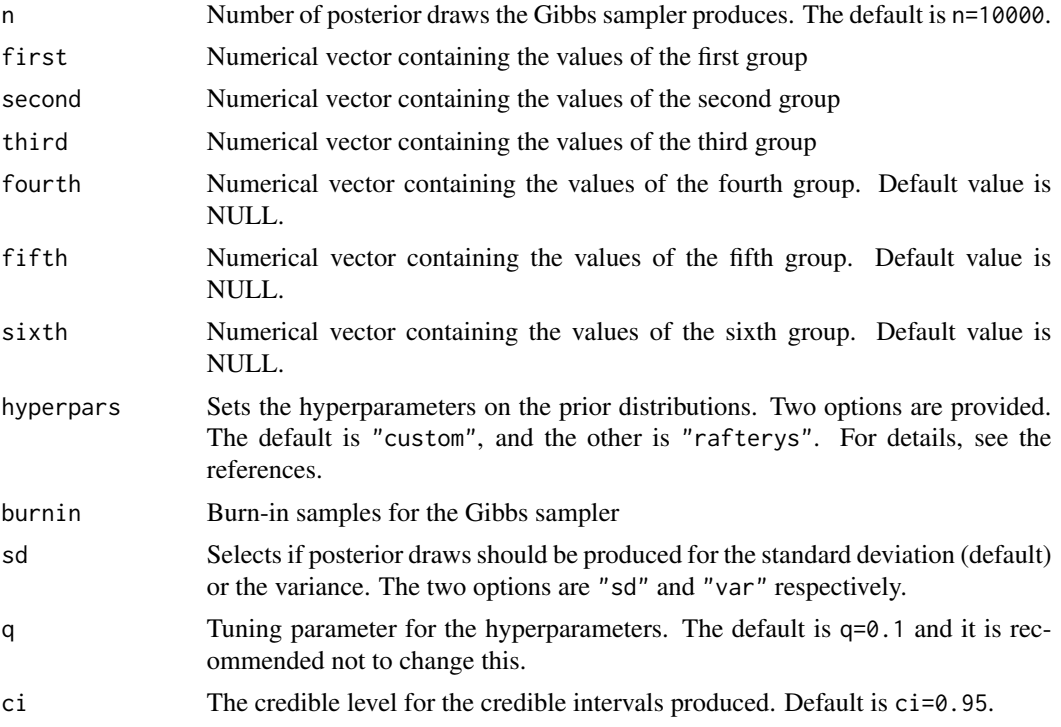

## Details

The Gibbs sampler is run with four Markov chains to run convergence diagnostics.

#### Value

Returns a dataframe which includes four columns for each parameter of interest. Each column corresponds to the posterior draws of a single Markov chain obtained by the Gibbs sampling algorithm.

## <span id="page-5-0"></span>Author(s)

Riko Kelter

## References

For details, see: https://arxiv.org/abs/1906.07524v1

## Examples

```
set.seed(42)
x1=rnorm(75,0,1)
x2=rnorm(75,1,1)
x3=rnorm(75,2,1)
x4=rnorm(75,-1,1)
result=bayes.anova(first=x1,second=x2,third=x3)
result=bayes.anova(n=1000,first=x1,second=x2,third=x3,
hyperpars="custom",burnin=750,ci=0.99,sd="sd")
result2=bayes.anova(n=1000,first=x1,second=x2,third=x3,
fourth=x4)
```
post.pred.check *post.pred.check*

## Description

Provides a posterior predictive check for a fitted Bayesian ANOVA model.

## Usage

```
post.pred.check(anovafit, ngroups, out, reps = 50, eta)
```
## Arguments

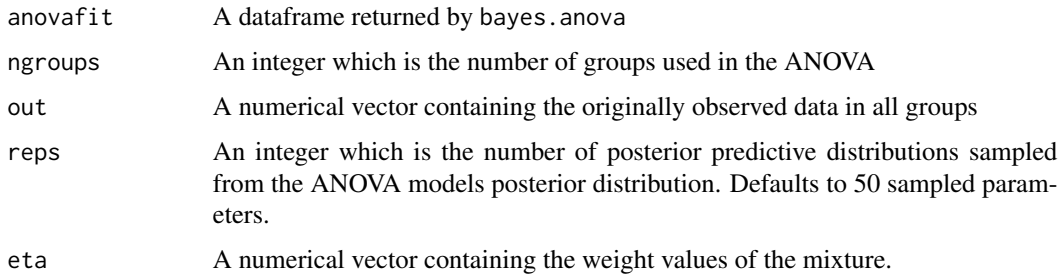

## Details

Provides a posterior predictive check for a fitted Bayesian ANOVA model.

## post.pred.check 7

## Value

Produces a plot consisting of a density estimate of the original data and posterior predictive distributions sampled from the posterior of the Bayesian ANOVA model as density overlays.

## Author(s)

Riko Kelter

## Examples

```
set.seed(700)
x1=rnorm(1000,0,1)
x2=rnorm(1000,1,1)
x3=rnorm(1000,2,2)
```

```
result=bayes.anova(n=1000,first = x1, second=x2, third=x3)
post.pred. check(result, ngroughs = 3, out = c(x1, x2, x3), reps = 25, eta = c(1/3, 1/3, 1/3))
```
# <span id="page-7-0"></span>Index

∗ package bayesanova-package, [2](#page-1-0)

anovaplot, [2](#page-1-0) assumption.check, [4](#page-3-0)

bayes.anova, [5](#page-4-0) bayesanova-package, [2](#page-1-0)

post.pred.check, [6](#page-5-0)